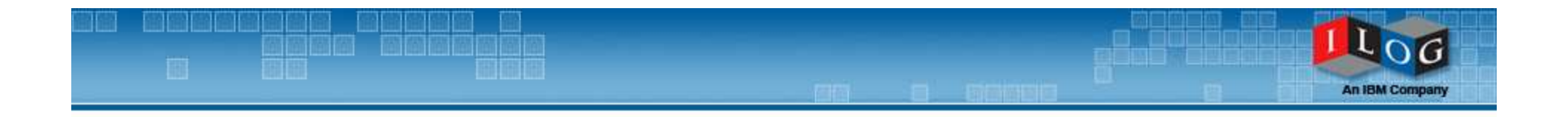

## The presentation will begin at**8:30 am**Pacific Time - US

#### **ILOG Visualization 101**

Transform Insight into Action

June 16, 2009

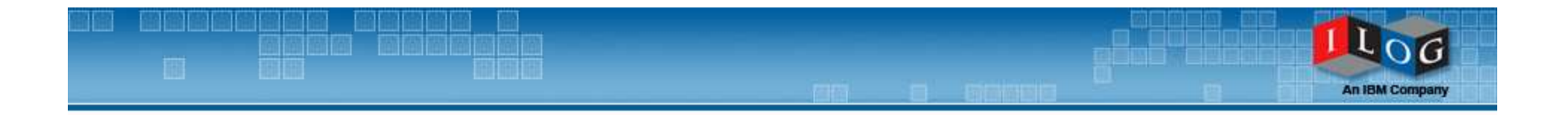

# Welcome

#### **ILOG Visualization 101**

#### Transform Insight into Action

June 16, 2009

Julie Seltzer Firstyjfirsty@us.ibm.com

- 45 minute discussion
- **Example 2 Fig. 2** Eink to replay will be emailed to all attendees
- **Attendees will be muted to minimize** background noise

### Viewing Product Demos: Troubleshooting

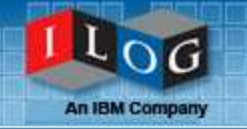

- **Close all applications that are not in use**
- **Clear your temporary internet files cache** 
	- **Open a new web browser** window
	- From the Tools Menu
	- Select Internet Options
	- Click Delete Files button

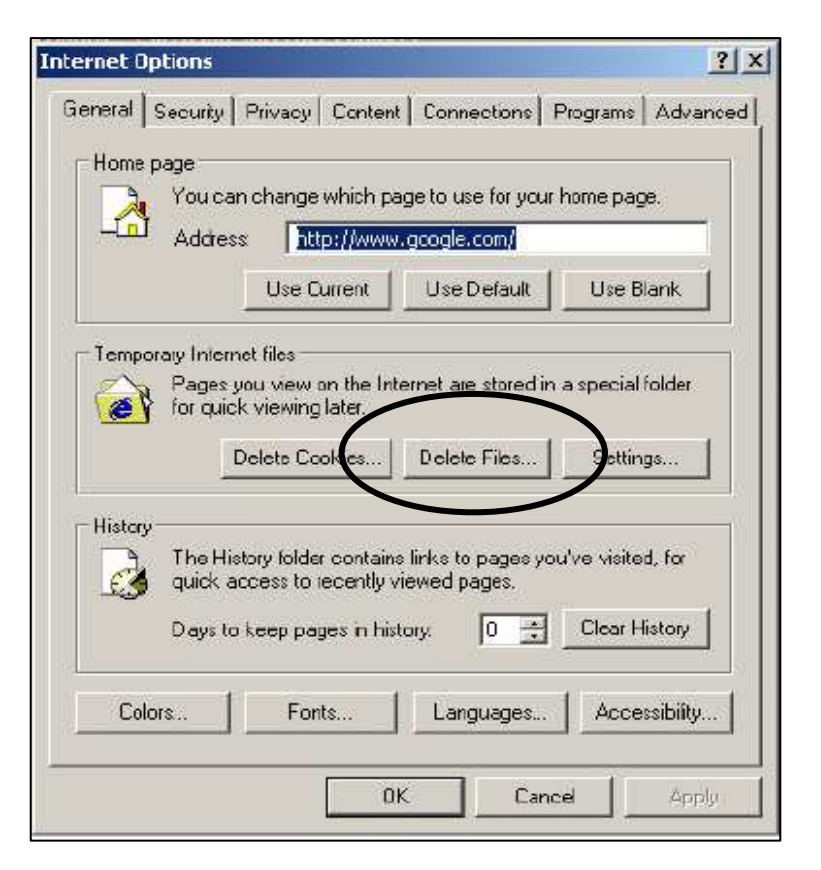

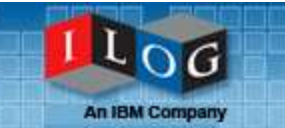

- Ed Király, Visualization Product Manager, kiraly@us.ibm.com
- Dan Jeffrey, TAM Manager, djeffrey@us.ibm.com

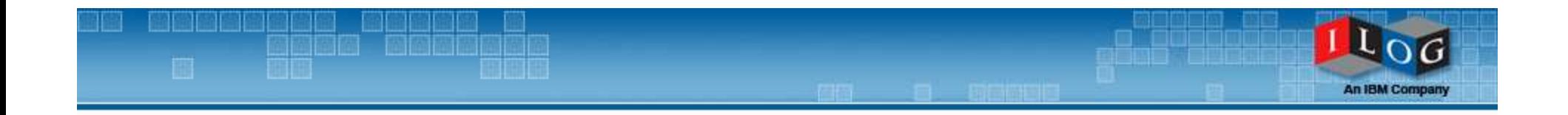

## IBM ILOG Visualization 101

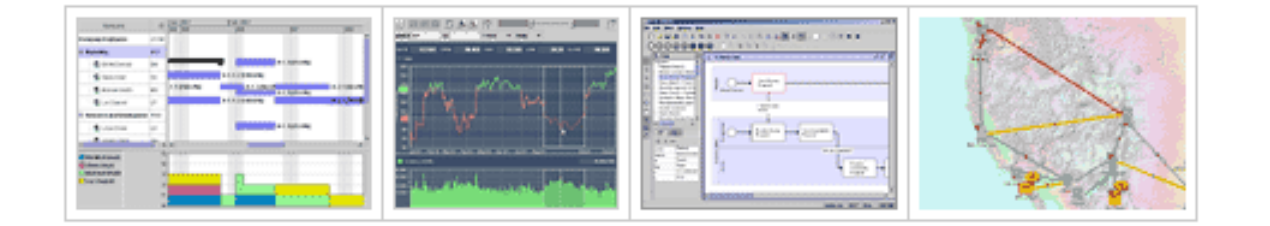

Ed Király and Dan Jeffrey Visualization Team kiraly@us.ibm.comdjeffrey@us.ibm.com

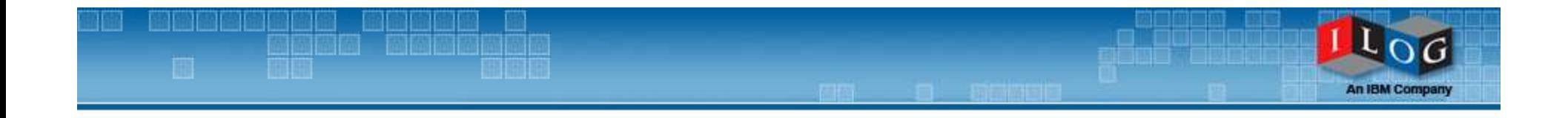

#### **What is Visualization?**

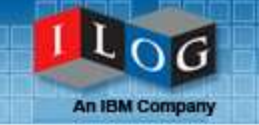

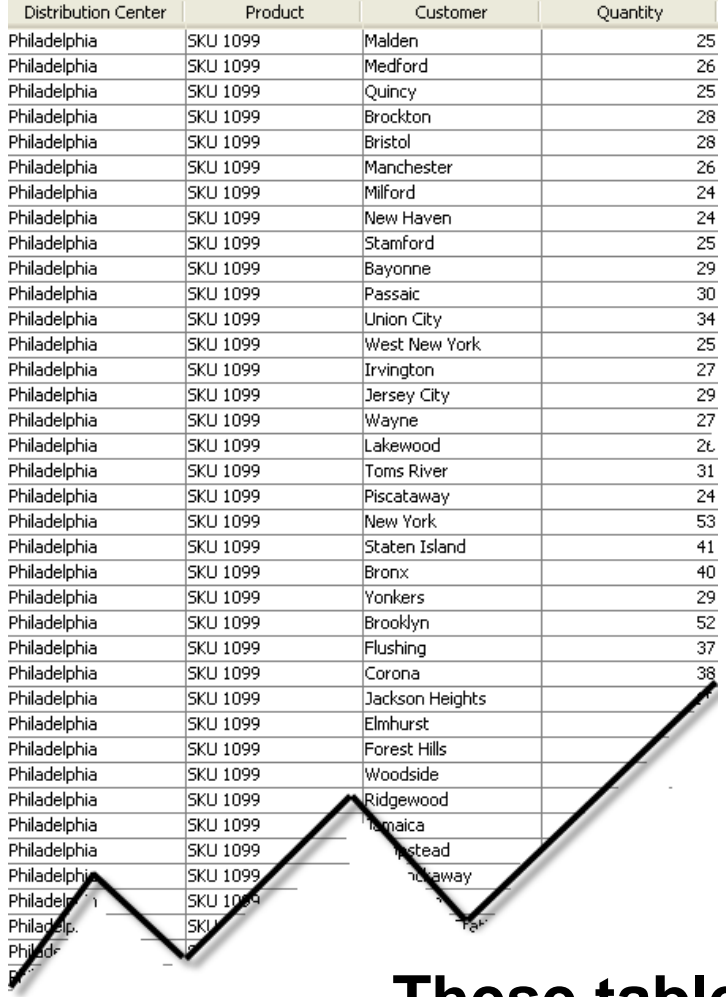

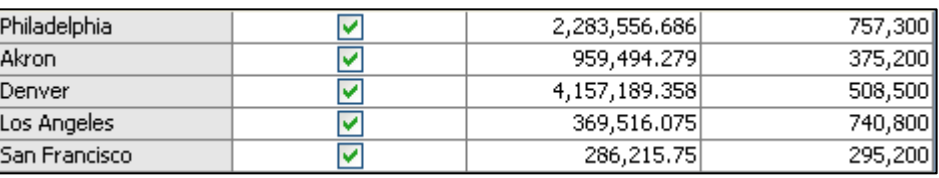

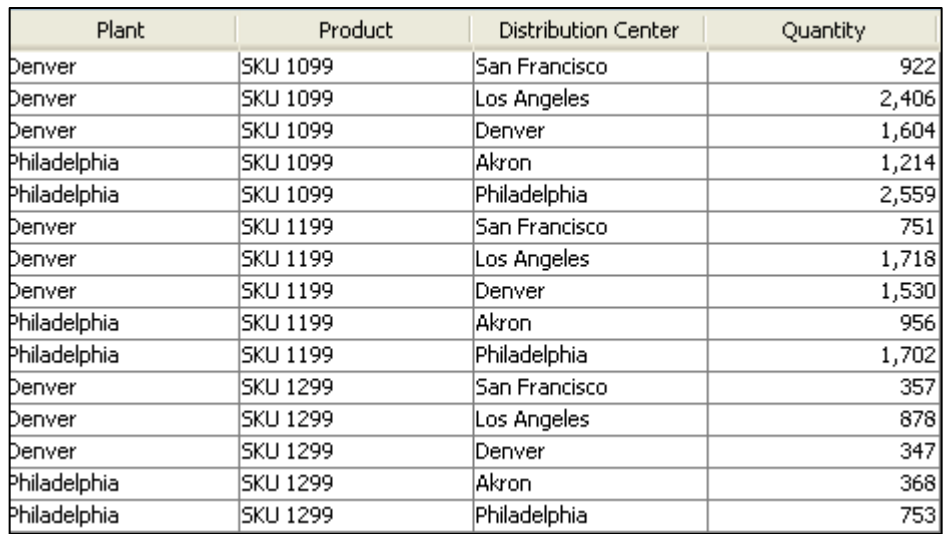

#### **These tables with numbers…**

**An IBM Company** 

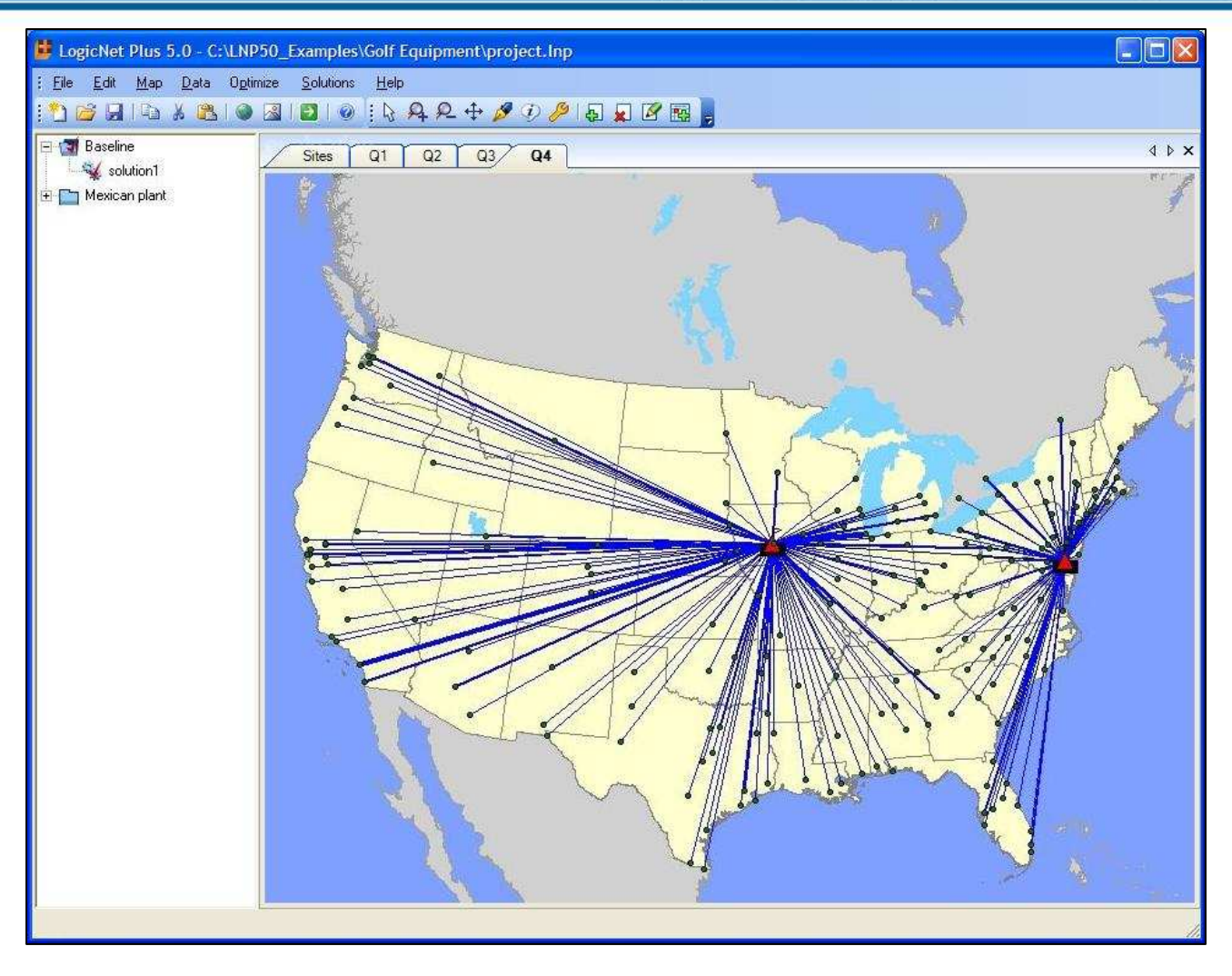

#### **…or this graphical display??**

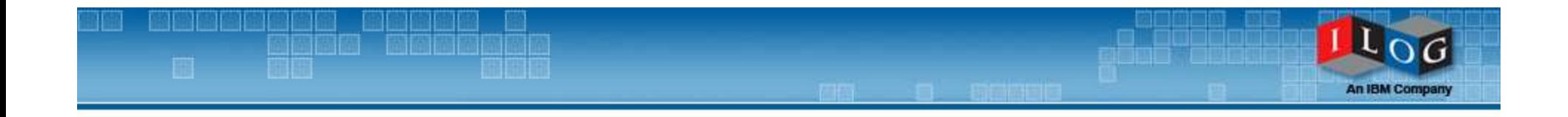

#### **What is ILOG Visualization?**

### ILOG Visualization

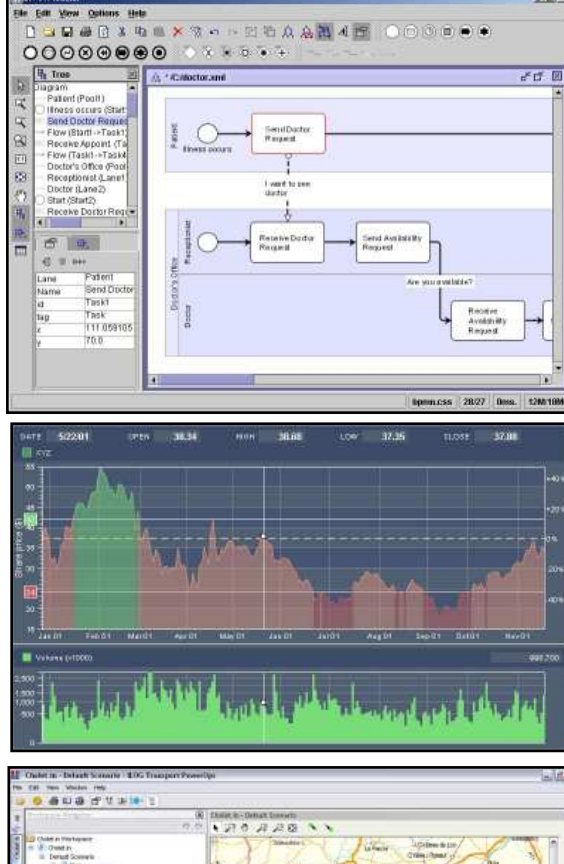

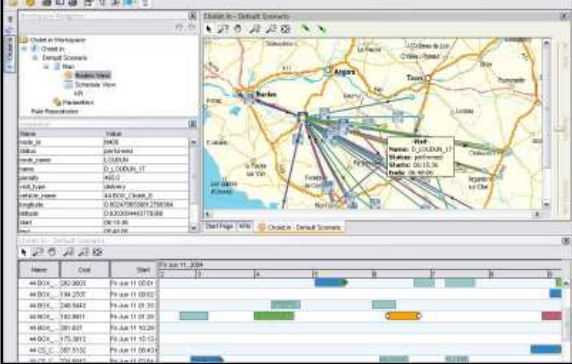

#### $\mathcal{L}_{\mathcal{A}}$ "Building blocks" for developing user interfaces

- $\blacksquare$  Not finished apps
	- In contrast with Cognos
- Target audience: user interface programmers

#### $\mathcal{L}_{\mathcal{A}}$ Three sweet spots

- Visual modeling applications
- Visual monitoring
- $\;\;\bar{}\;$  Analysis applications
- $\mathcal{L}_{\mathcal{A}}$  We offer 14 products, organized by
	- $\blacksquare$ Development platform
	- And type of display you are building
- $\overline{\phantom{a}}$  Key points
	- Ш These user interfaces are difficult to build
	- We provide customizable building blocks
	- Ш We take care of performance
		- Huge data sets
		- Fast screen redraws ■
	- $\blacksquare$ We bring innovation to the interface

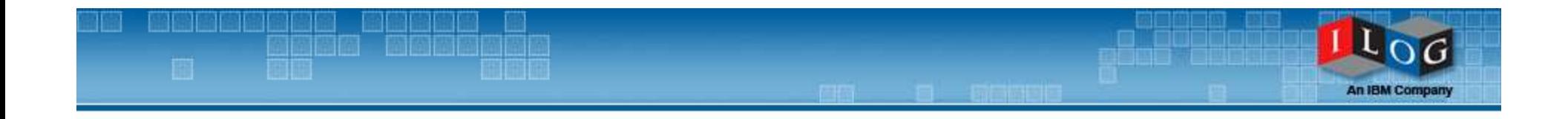

#### **Introductory Demonstration**

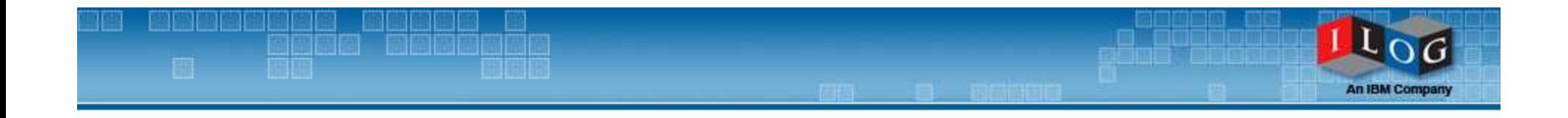

#### **Industries and Clients**

### Typical Industries, Typical Clients

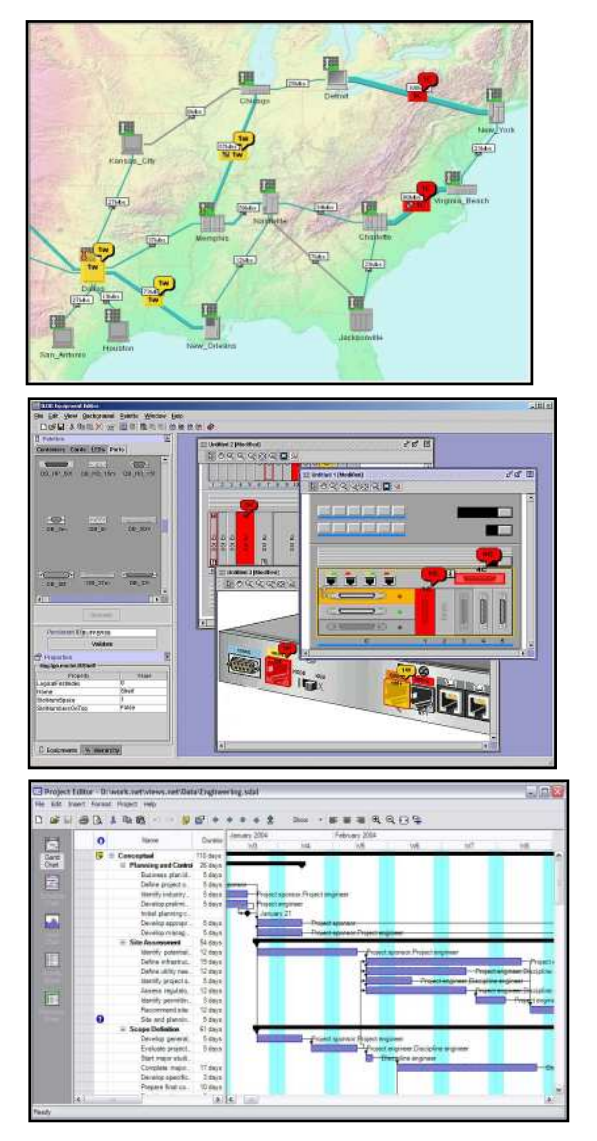

#### **• Our clients are everywhere**

- **Network Management**
- $\blacksquare$ Defense
- $\blacksquare$ Industrial supervision
- Planning & Scheduling
- Enterprise business
- … and more…

### Network Management

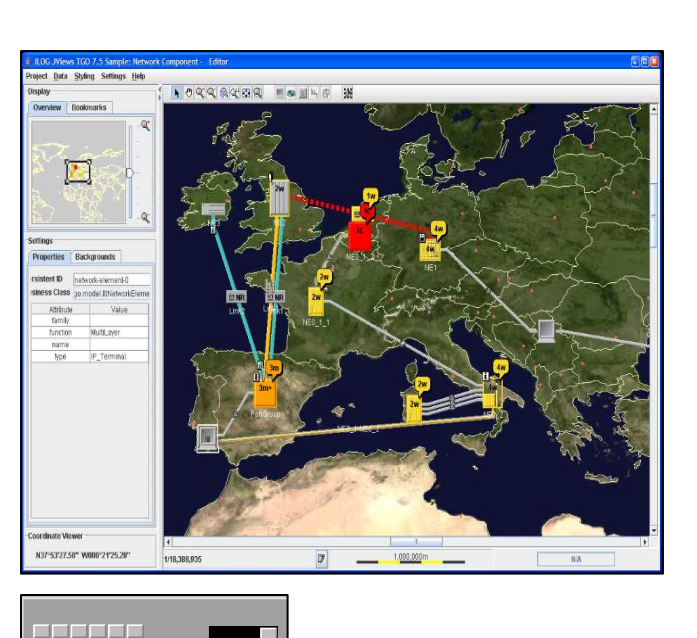

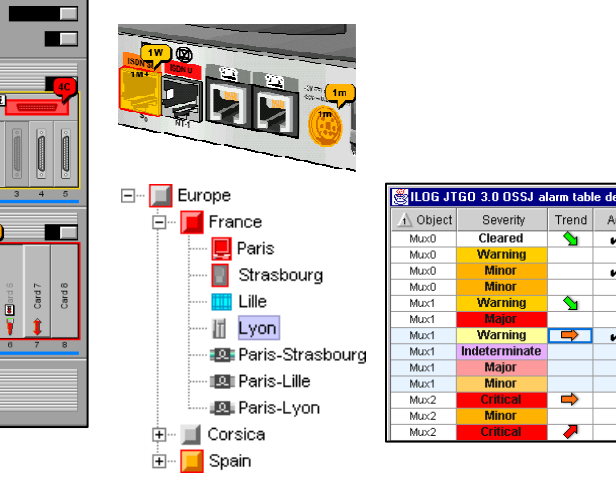

#### $\mathcal{L}^{\text{max}}$ **Goal**

■ Provide administrators with an intuitive view of their equipment and quality of service

#### ■ Features

- Pre-built standards-based symbols
- "Smart" network topology displays
- Perfect for real-time updates
- Desktop and web

n je je je je

 $10<sub>o</sub>$  $\overline{G}$ **An IBM Company** 

48 TEK

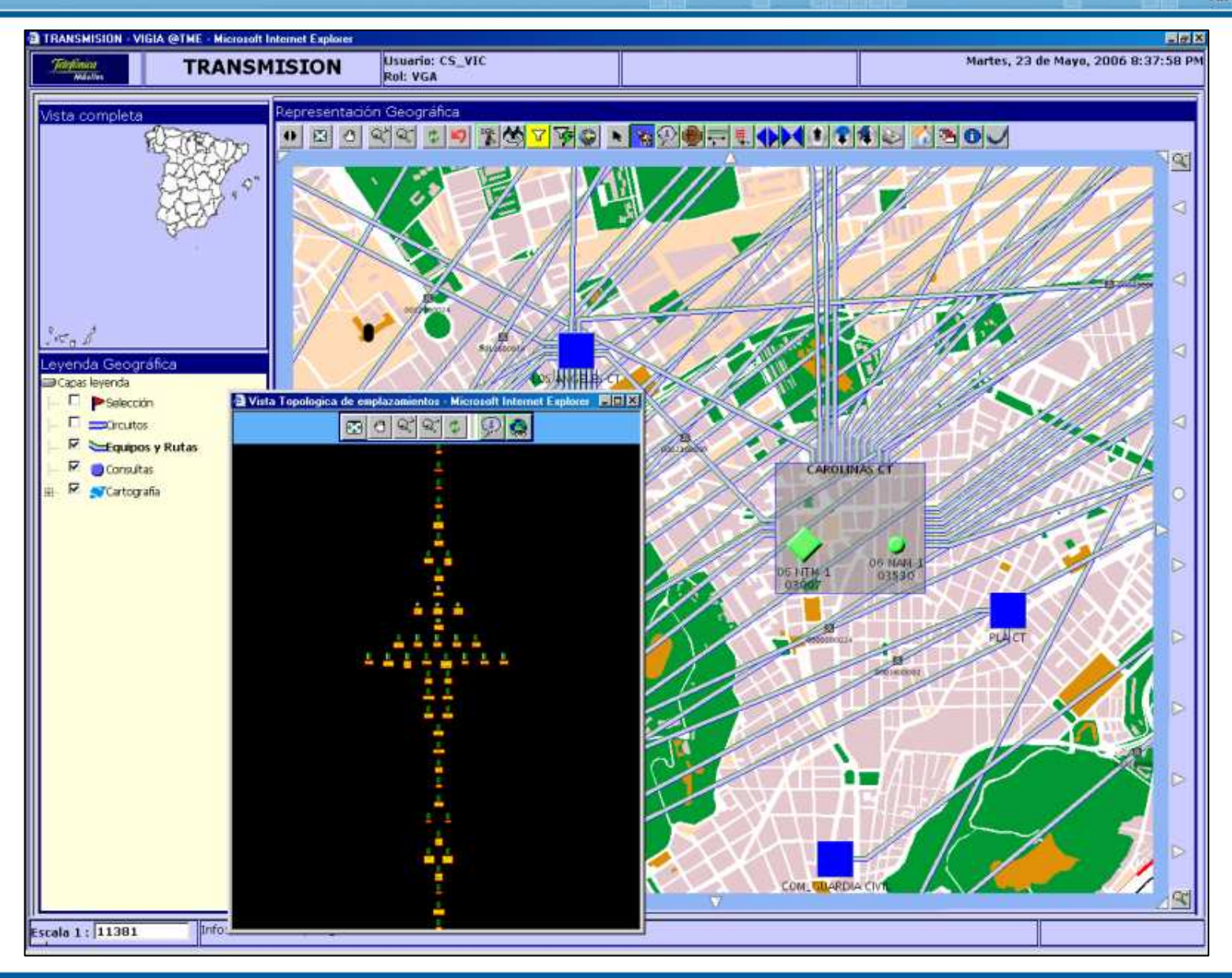

開開

**BEAT** 

#### Defense

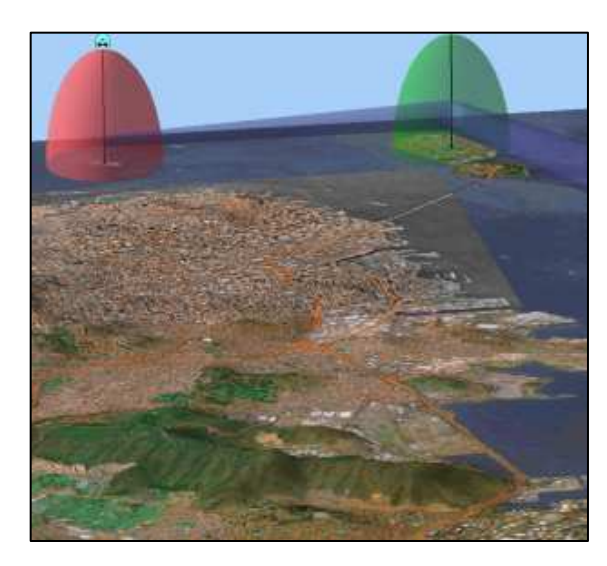

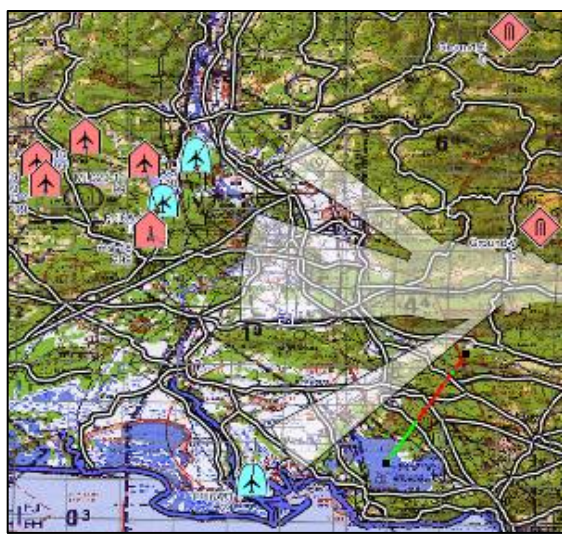

#### $\left\vert \cdot\right\vert$ **Goal**

- $\textcolor{red}{\bullet}$  Real-time dynamic tactical displays
- Mission planning displays

#### ■ Features

- Pre-built, standards-based symbols
- Can handle almost any type of map
- Displays for land, air, sea displays
- A real-time alternative to ESRI

### Industrial Supervision

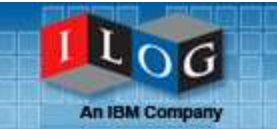

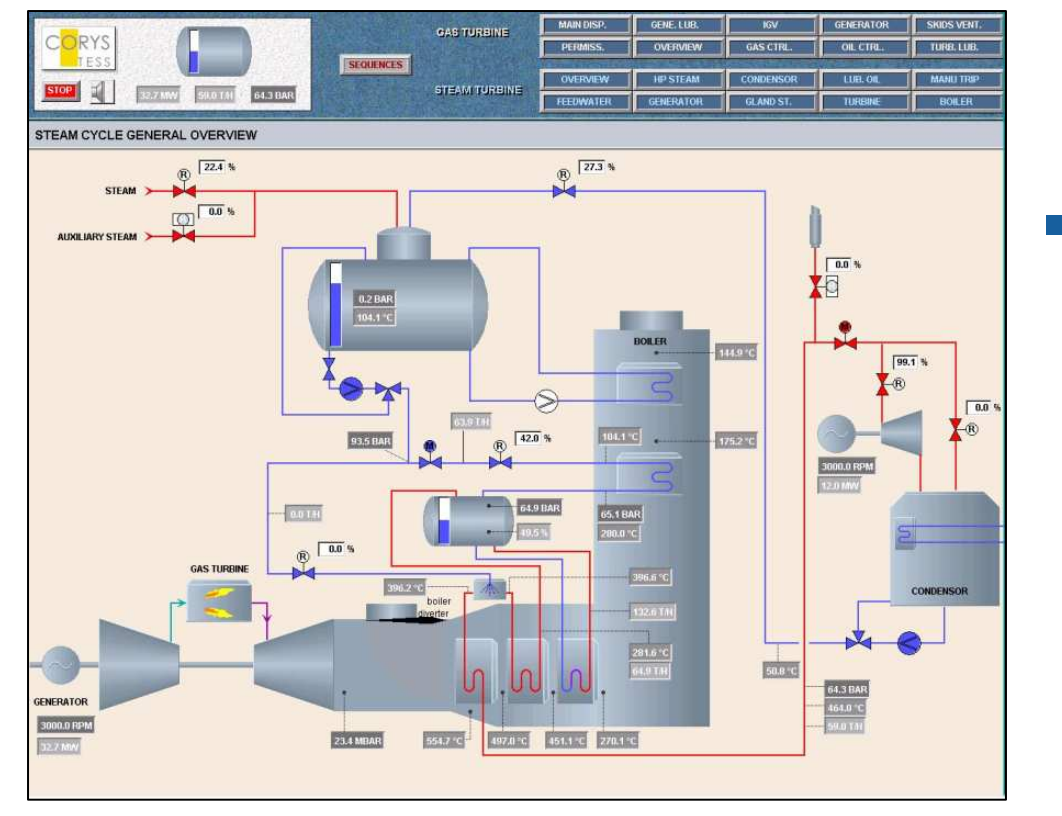

#### Goal

■ Real-time supervision of physical equipment

#### ■ Features

- **Editors for building these** screens
- Build-your-own symbols
- Nice screen redraws
- Customizable connections to data feeds

### Traffic Supervision in Lyon

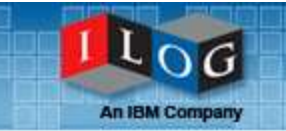

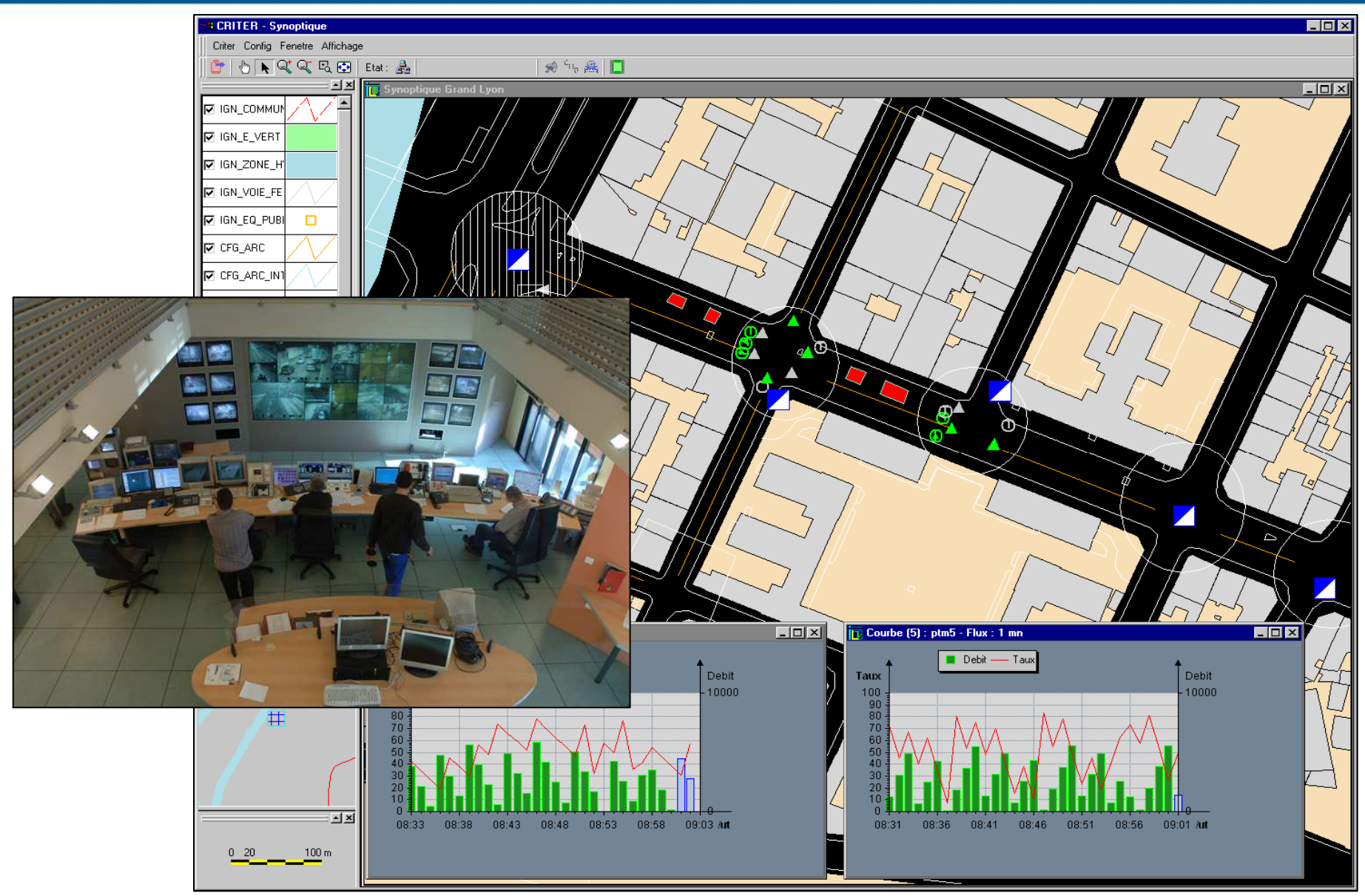

© IBM ILOG, All rights reserved

#### Corys: Nuclear Plant Simulators

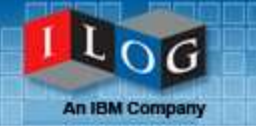

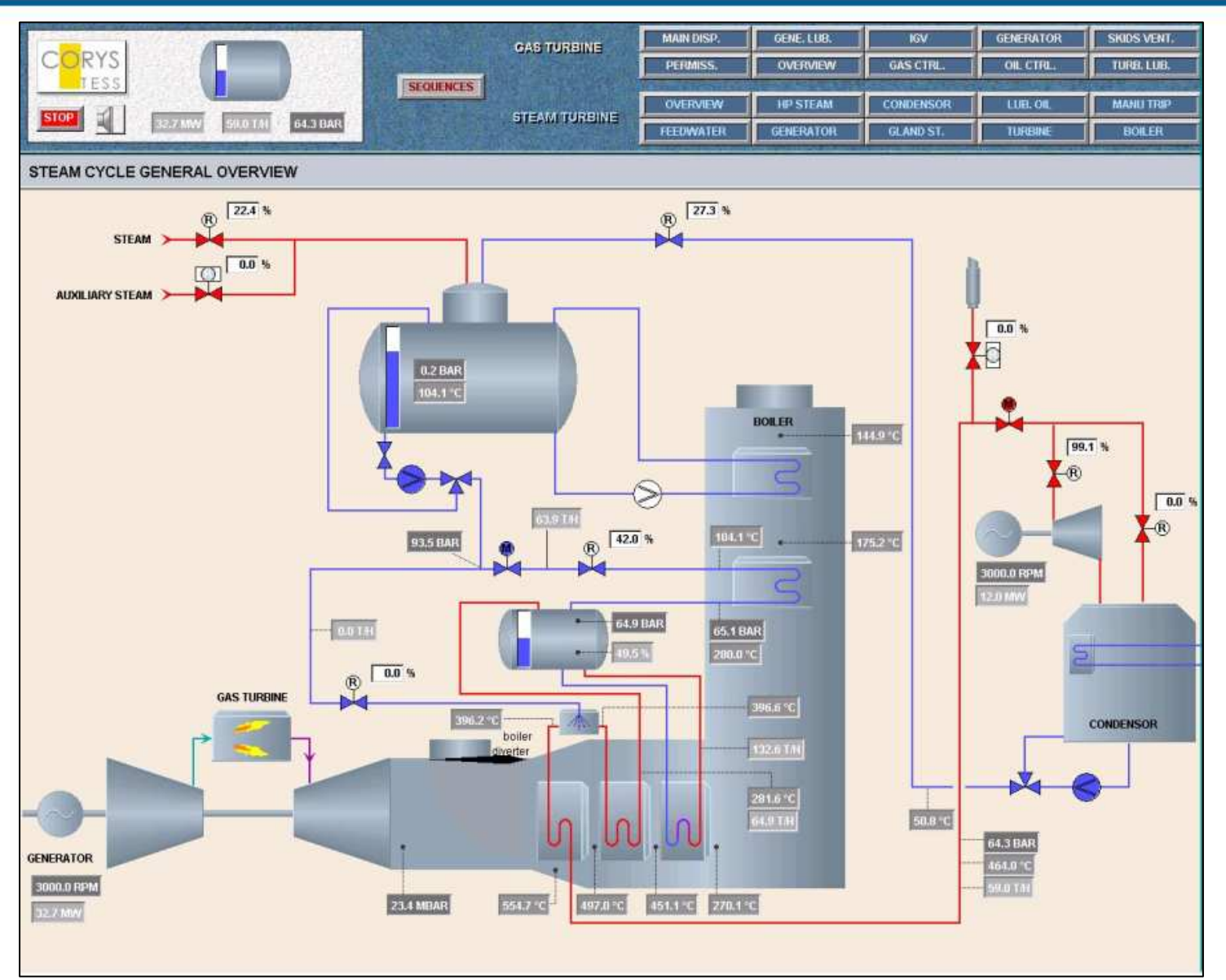

### EDF: Electrical Network

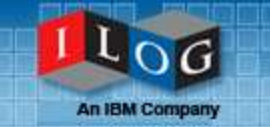

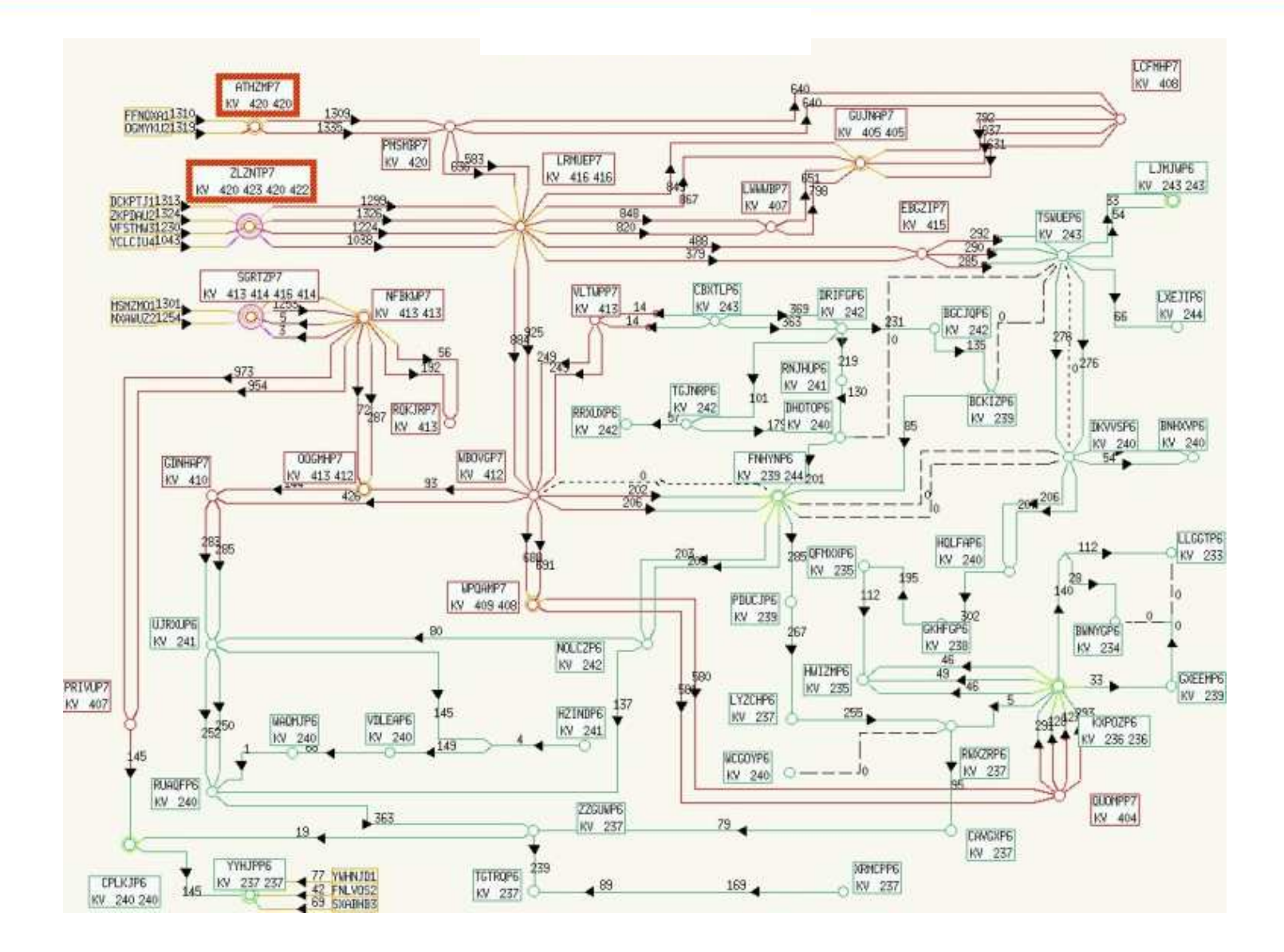

#### Planning and Scheduling

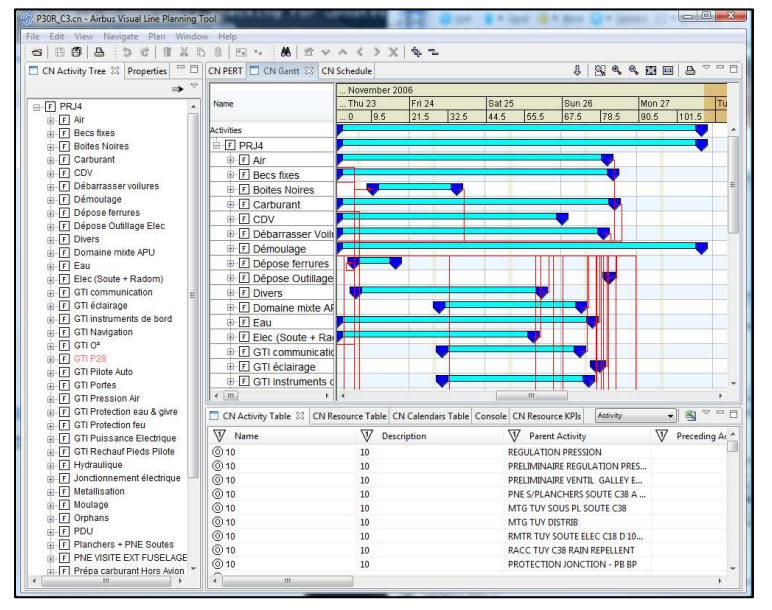

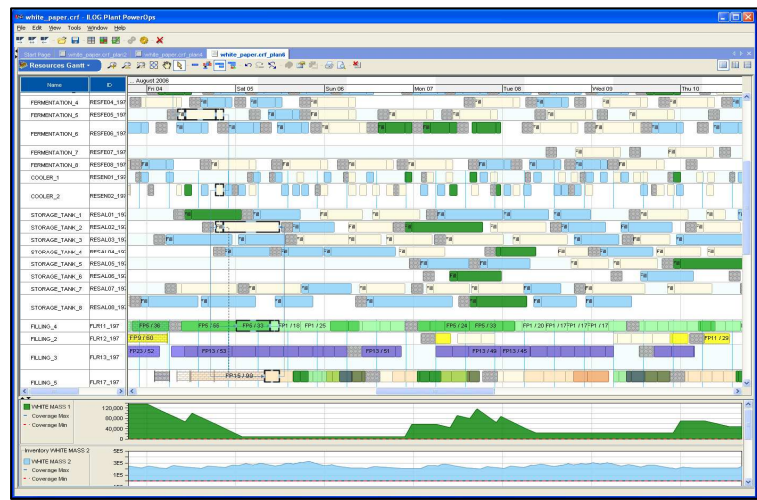

#### Goal

■ View and edit plans, schedules, projects, resource charts

#### ■ Features

- Typically connected to scheduling apps
- Scalability and full customization
- $\blacksquare$ Desktop and Web

#### Deutsch Bahn

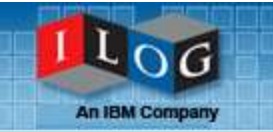

**IND WEIGHT** 

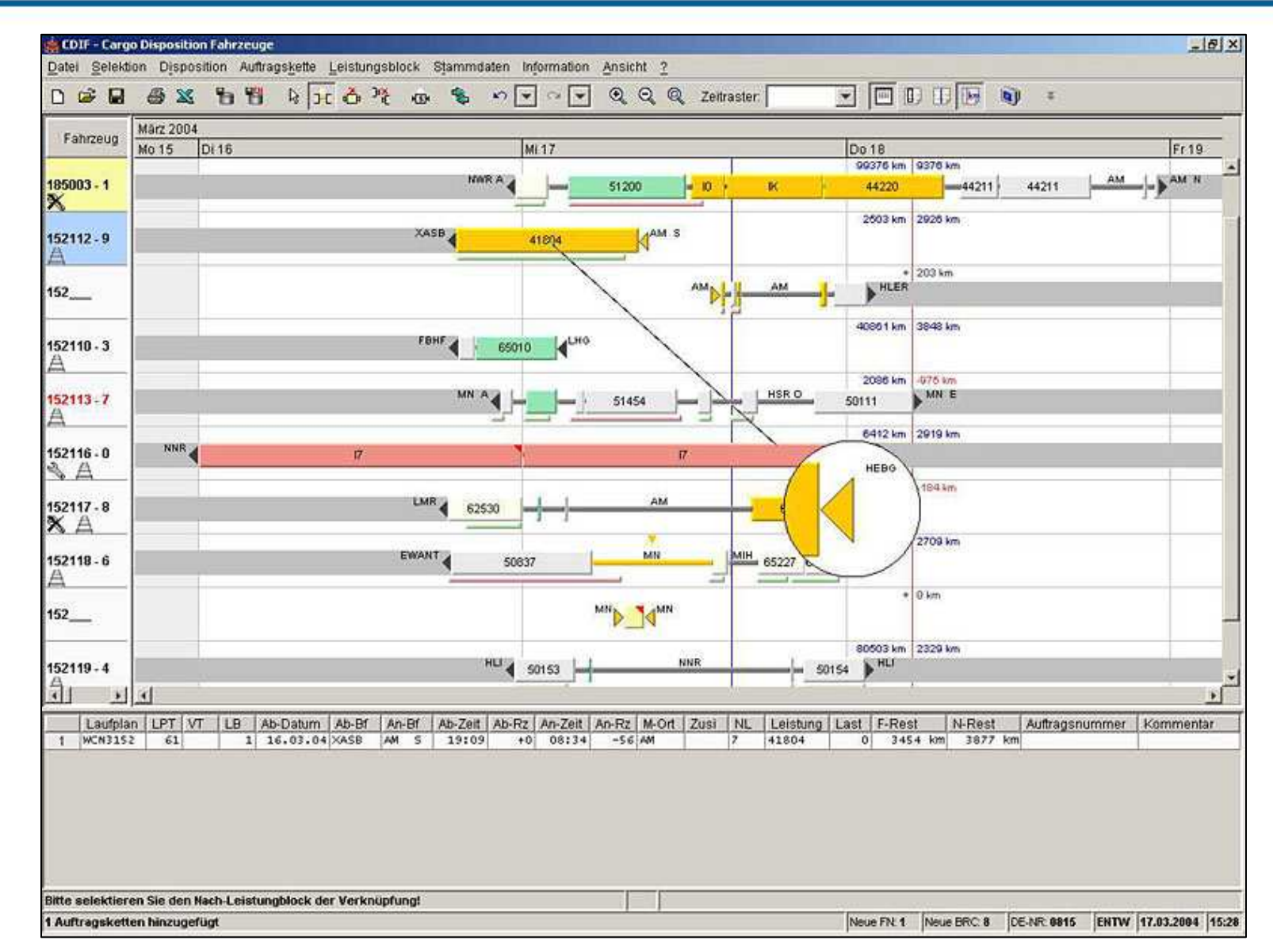

## Airbus

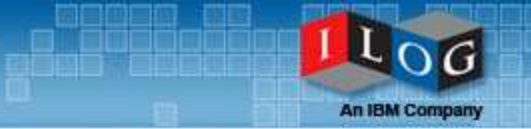

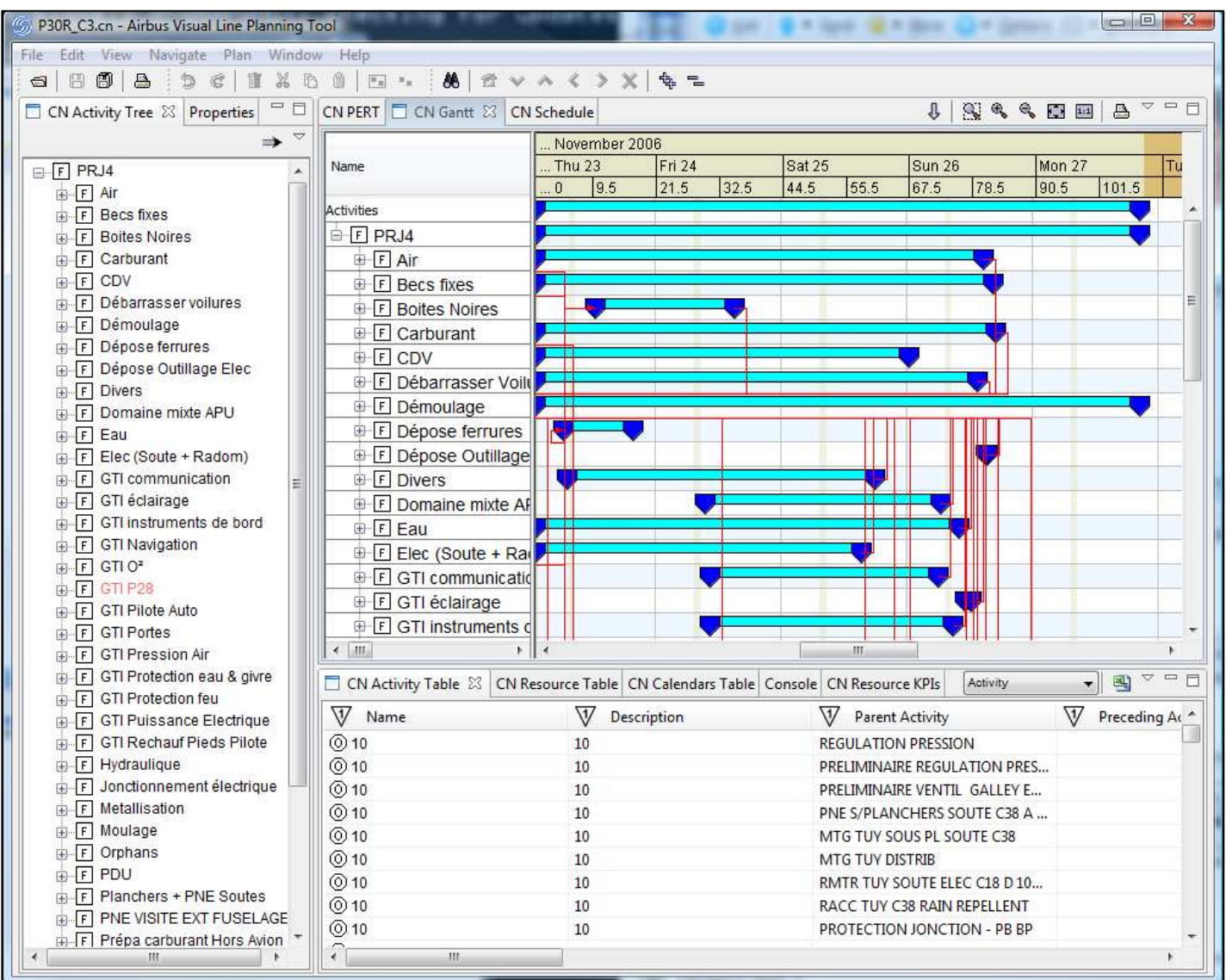

an a nome

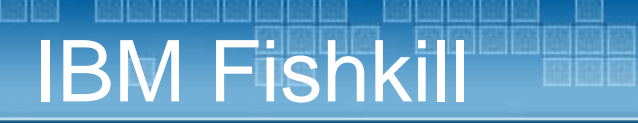

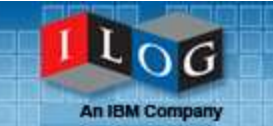

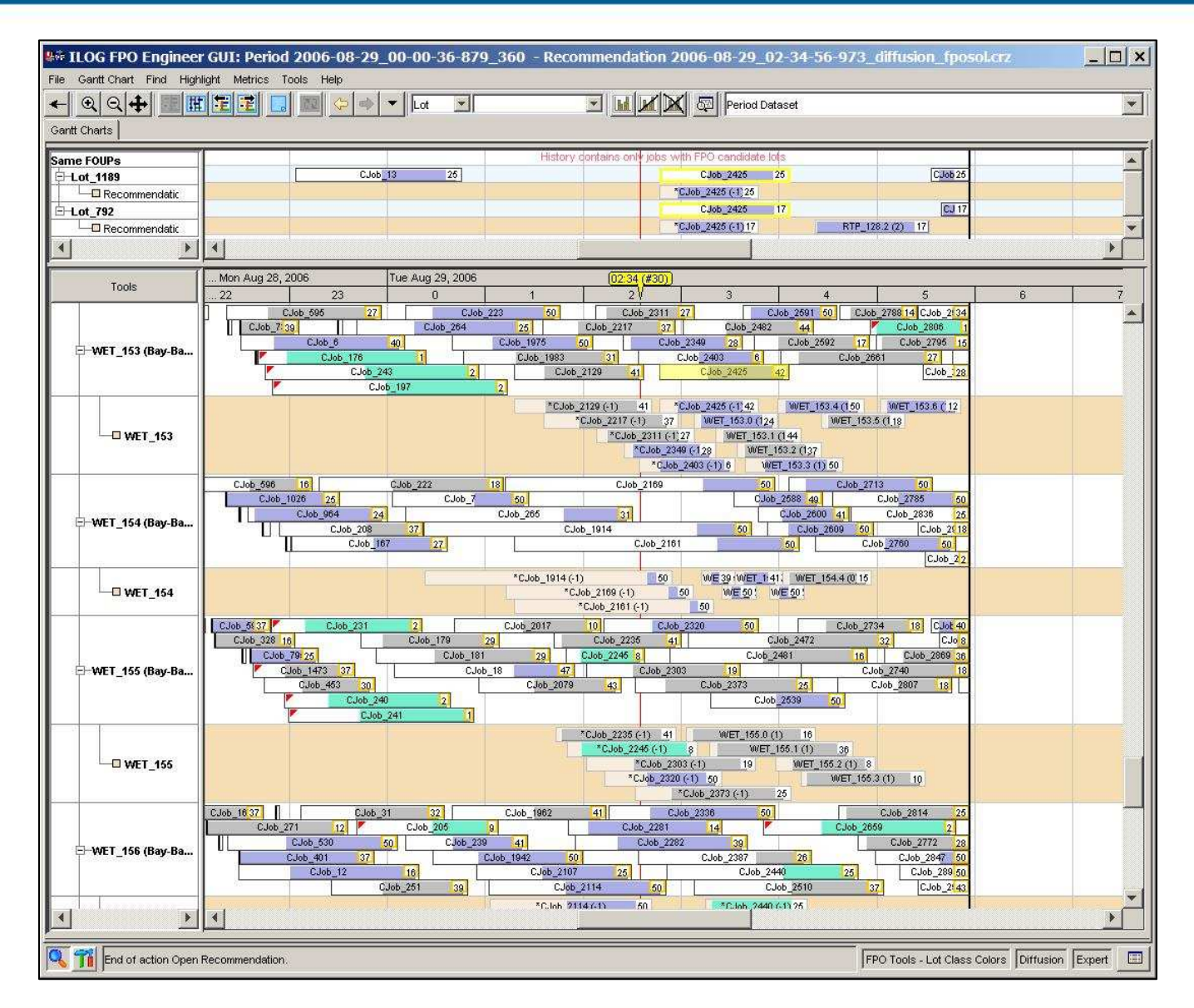

#### Manufacturing Plant Schedule

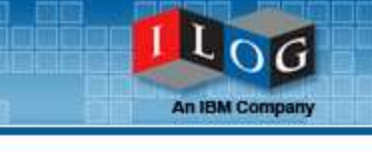

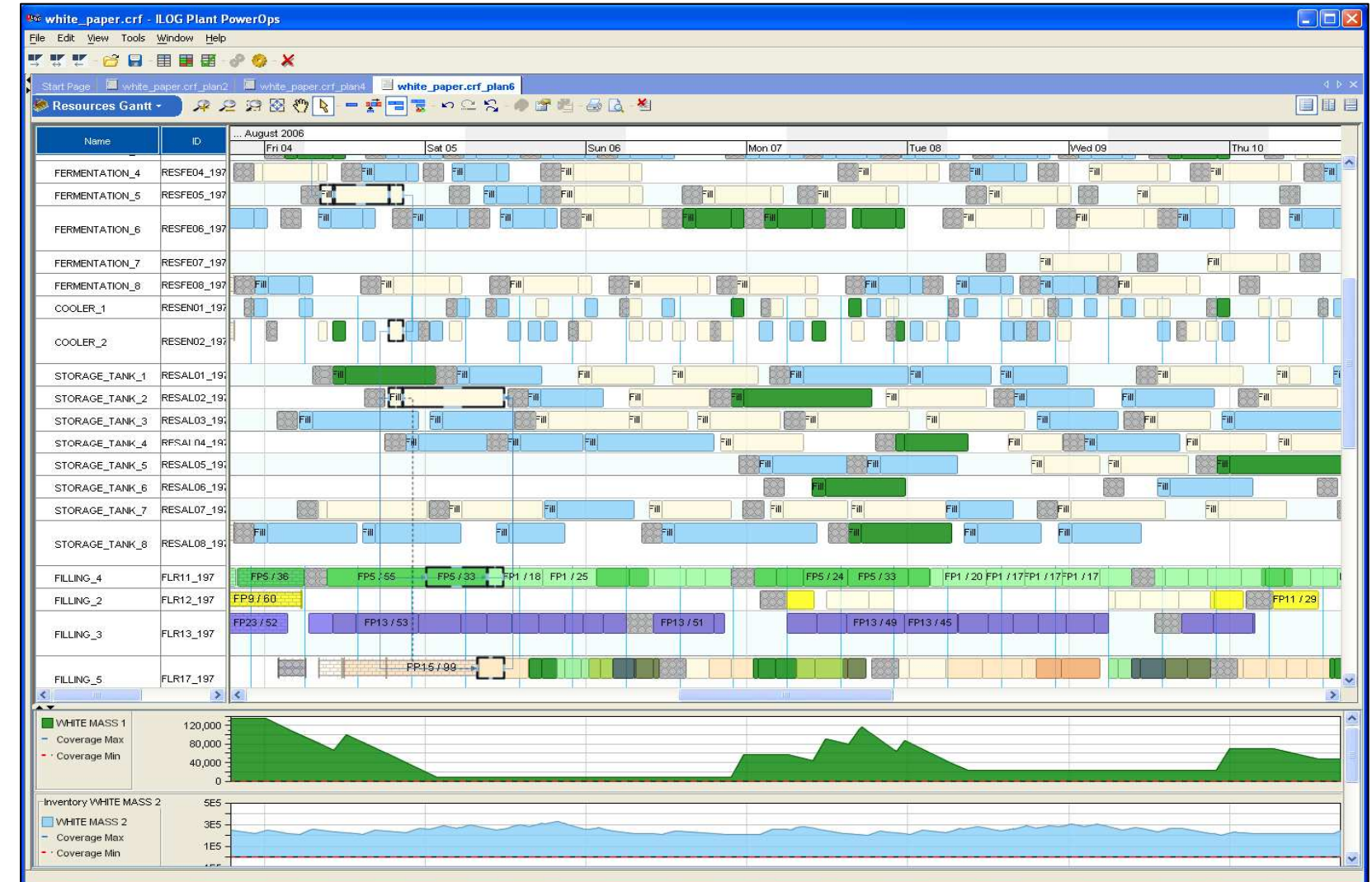

\*

### Business Process Management

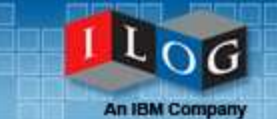

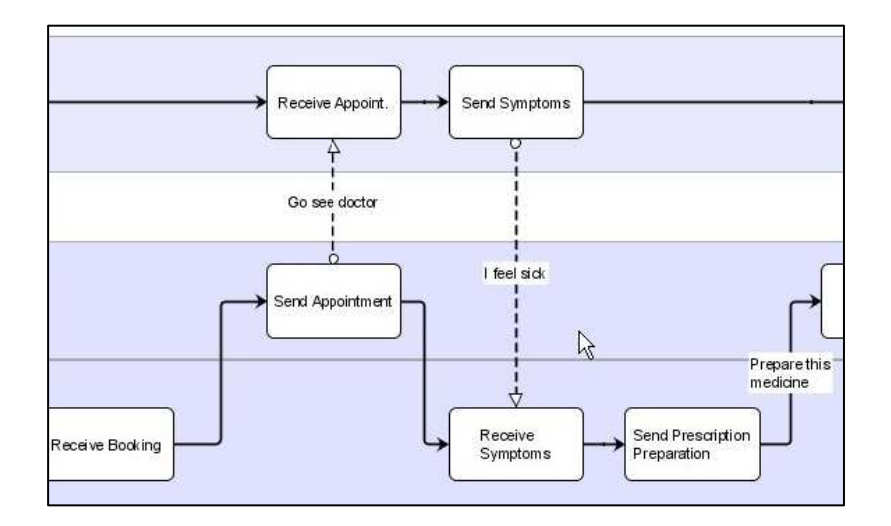

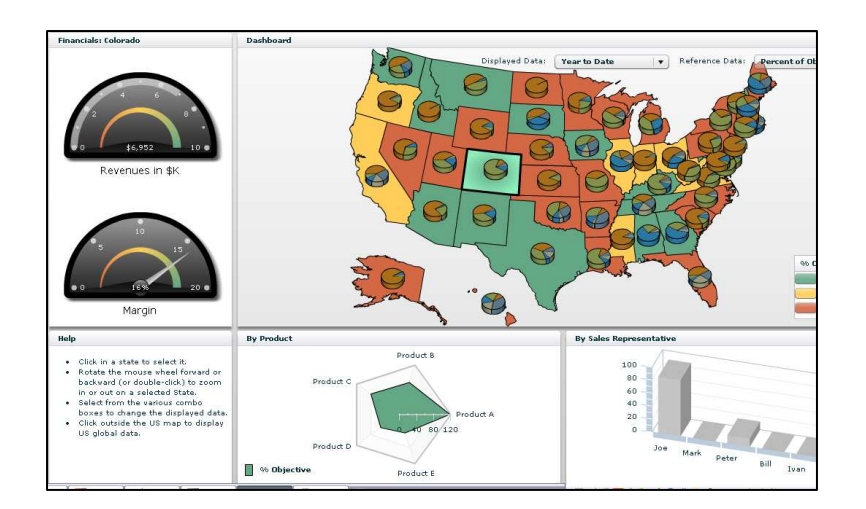

#### $\mathcal{L}_{\mathcal{A}}$ **Goals**

- Process Modelers
- Business dashboards

#### ■ Features

- Pre-built, standards-based symbols
- "Smart layout"
- $\blacksquare$ Ready-to-tailor editor
- Dashboard Builder
- Deploy to Desktop or Web

#### IBM Tivoli Dependency Discovery Manager

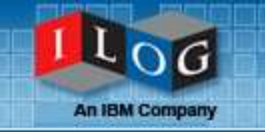

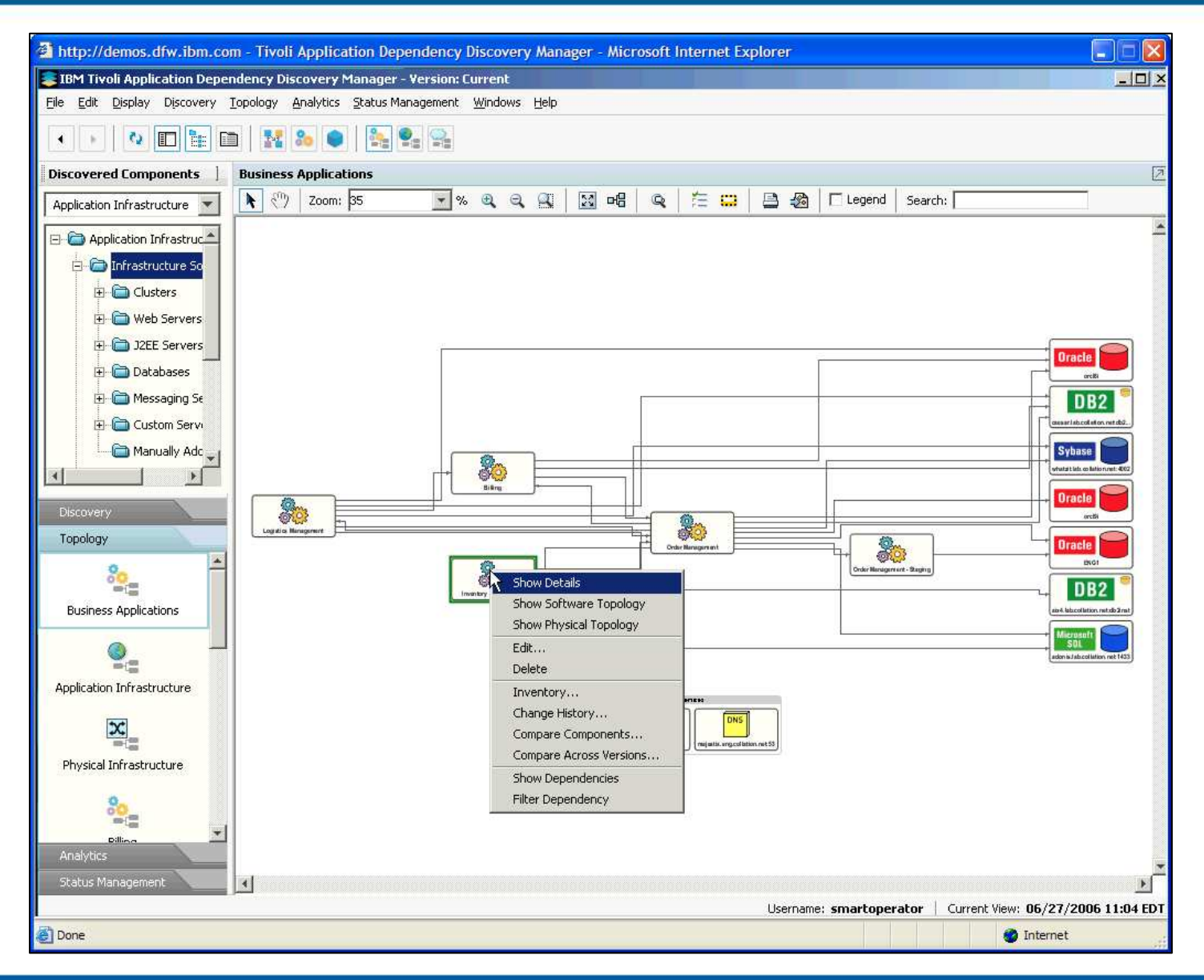

### BPMN Modeler

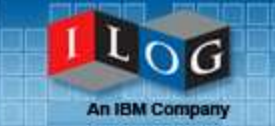

NE XEL

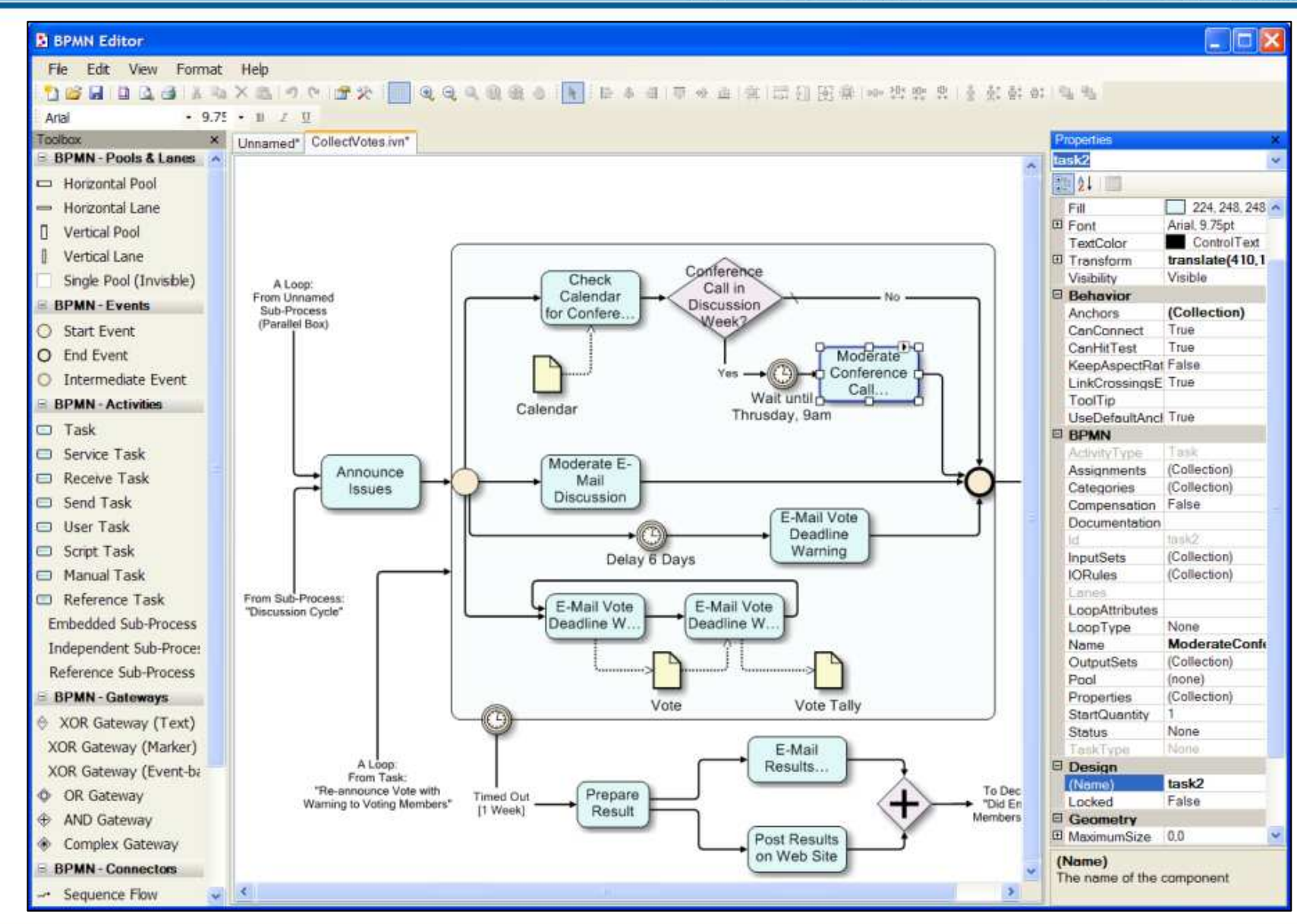

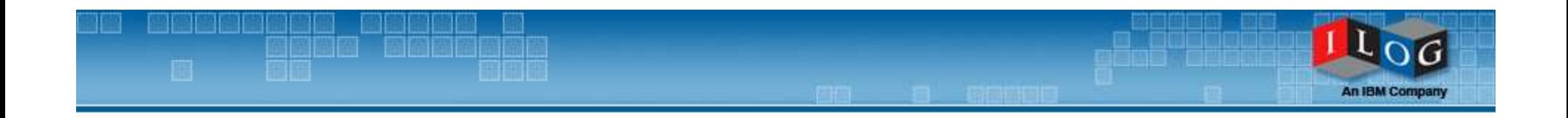

## Focusing on the Products

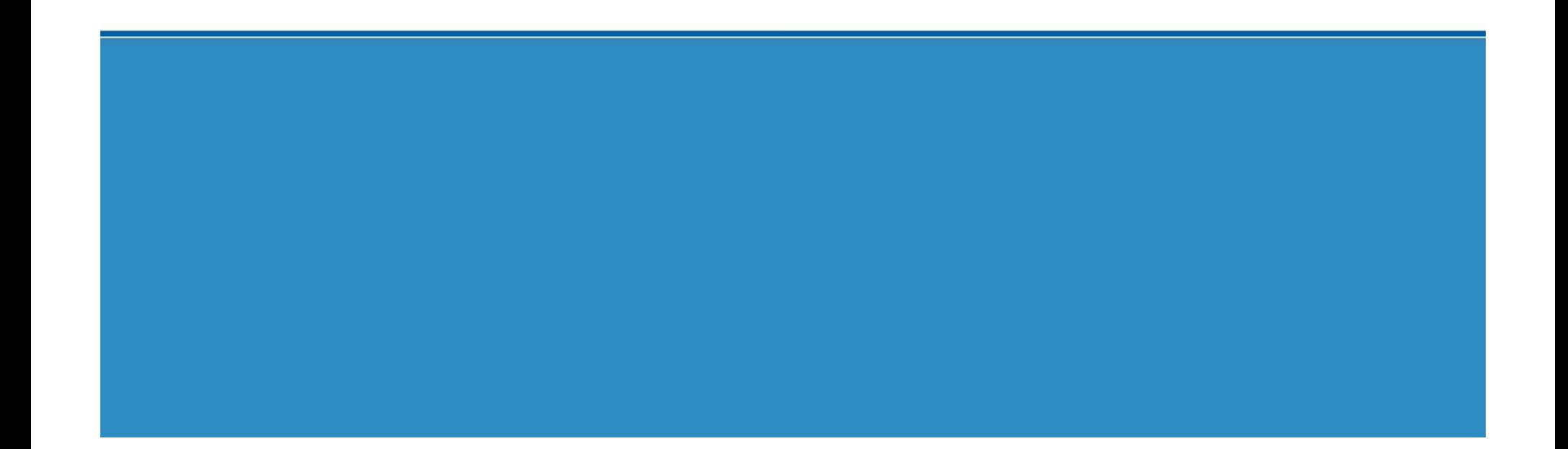

#### The ILOG Visualization Products

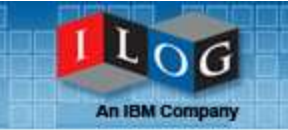

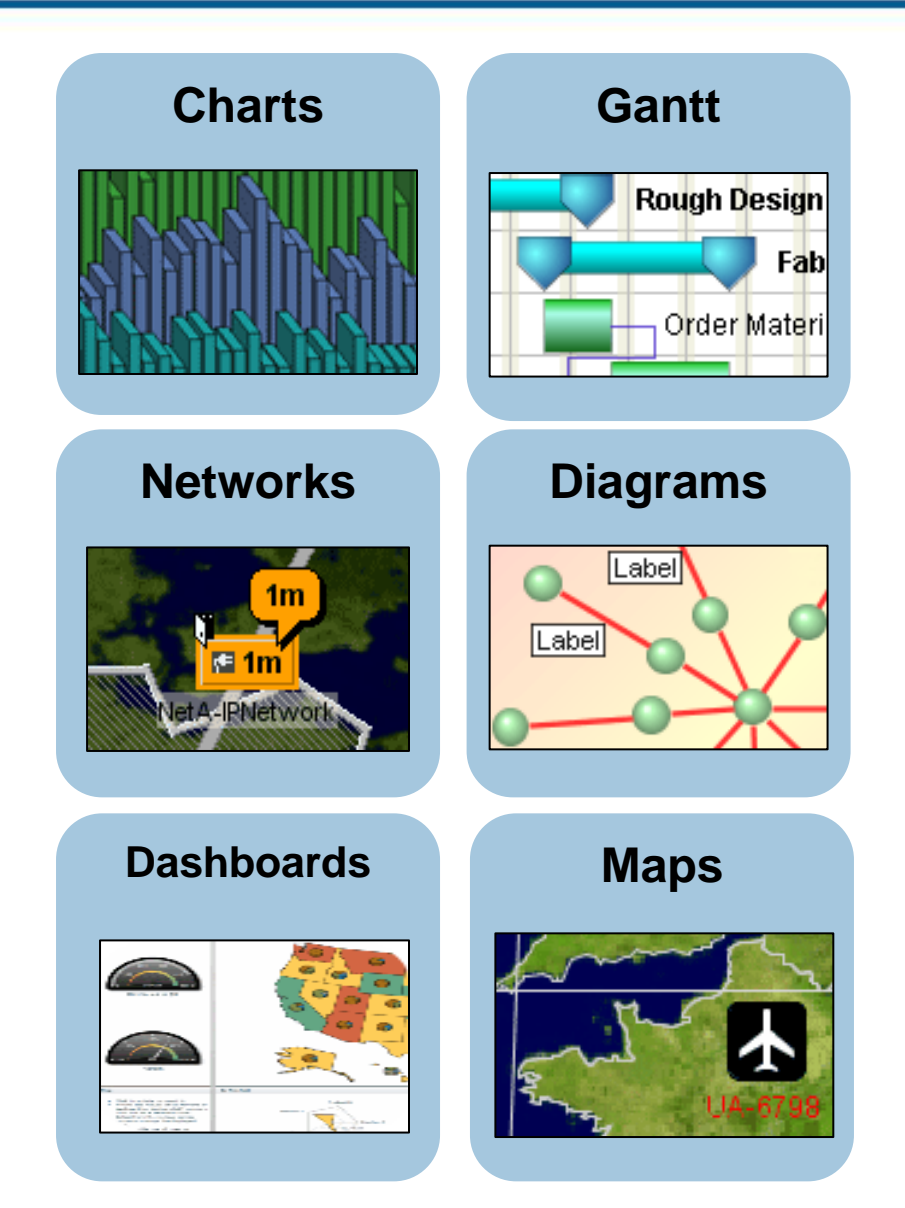

#### $\mathcal{C}^{\mathcal{A}}$ IBM ILOG JViews

- Diagrammer
- Graph Layout for Eclipse
- **Telecom Graphic Objects**
- **Charts**
- $\blacksquare$ **Gantt**
- $\blacksquare$ Maps
- **Maps for Defense**
- $\mathbb{R}^3$ **IBM ILOG Views** 
	- Views
	- Charts
	- Maps
	- DataAccess
- $\mathcal{L}_{\mathcal{A}}$  IBM ILOG for .NET
	- Diagram
	- Gantt
- $\mathcal{C}$ IBM ILOG Elixir

#### The ILOG Visualization Products

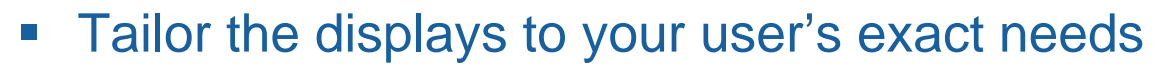

- Completely open API for drawing and interaction
- Designer tool for development speed
- Cascading style sheets for rapid customization
- Model-driven displays
	- MVC design pattern
- Architected to handle all problem sizes
	- Load-on-demand for huge data sets
- Deploy to your customer's platform
	- Java applet/application
	- AJAX DHTML (thin) clients + JavaScript
	- AJAX SVG clients
	- $\blacksquare$  Flex
- Full printing support, JavaBeans, etc.

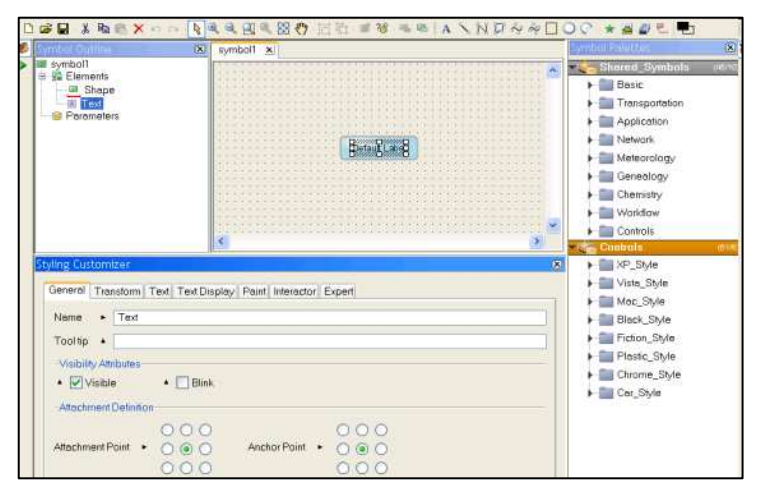

#### Diagrams, Networks, Dashboards

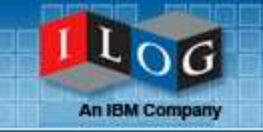

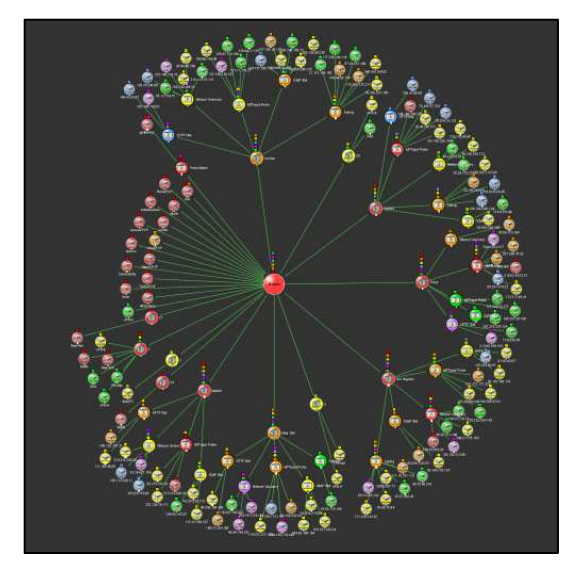

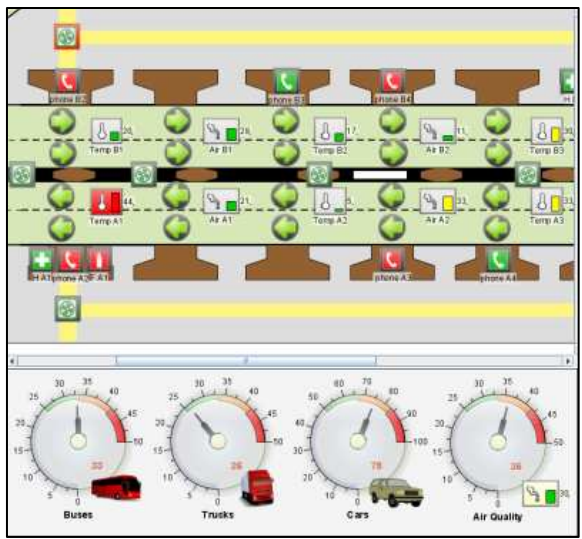

#### **C++, Java, .NET, Flex**

- Interactive diagrams, flowcharts, networks
- Complex diagrams kept readable
	- Graph layout algorithms
- BPM, SOA, and dashboard support
	- BPMN modeler
	- Custom data indicators
- **Visual tool chain for fast development** 
	- Symbol editor
	- Ш Dashboard editor
	- Visual Studio extensions for Diagram .NET
	- Eclipse integration
- Rich Internet Applications
	- **AJAX: Editing and visualization**
	- $\blacksquare$ Flex: Orgchart, gauges

#### **Maps**

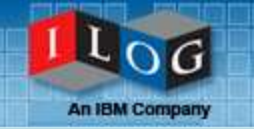

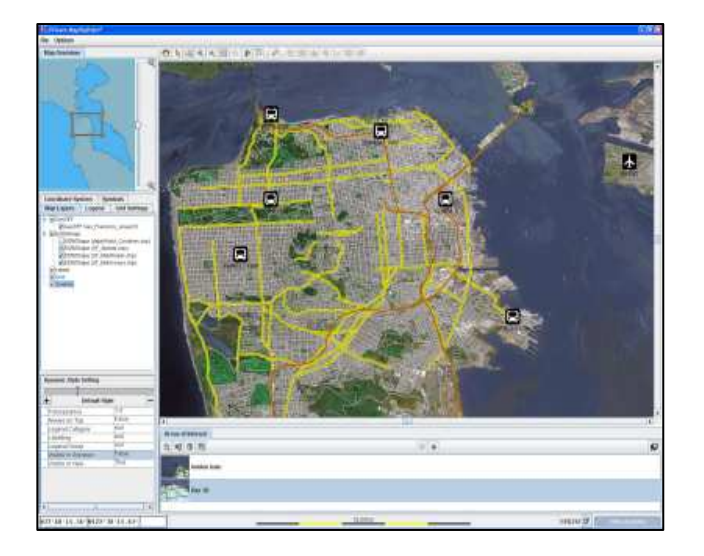

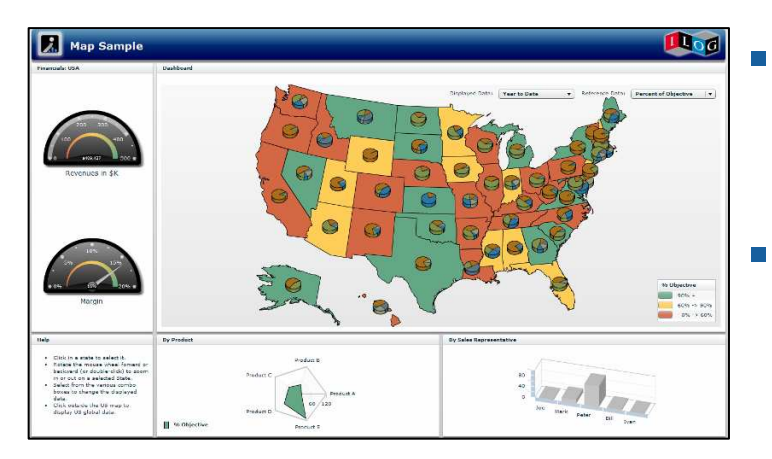

#### **C++, Java, Flex**

- **Service Service**  Interactive high-performance maps
	- Map data fusion from most popular formats
	- Overlaid with animated objects
	- $\blacksquare$ Multi-threaded load on demand
- **Service Service**  Support most map formats
	- Shapefile, MID/MIF, Tiger/Line, GeoTIFF, GIF, JPEG, DTED, DXF, KML, KMZ, etc
	- Free maps CDROM
- Visual tool chain for fast development
	- Symbol editor
	- Map Builder
- Rich Internet Applications
	- $\blacksquare$  Ajax support (JSF): Tiling for load-on-demand ala Google Maps
	- $\blacksquare$ Flex: Maps for dashboards

#### Maps for Defense

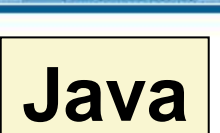

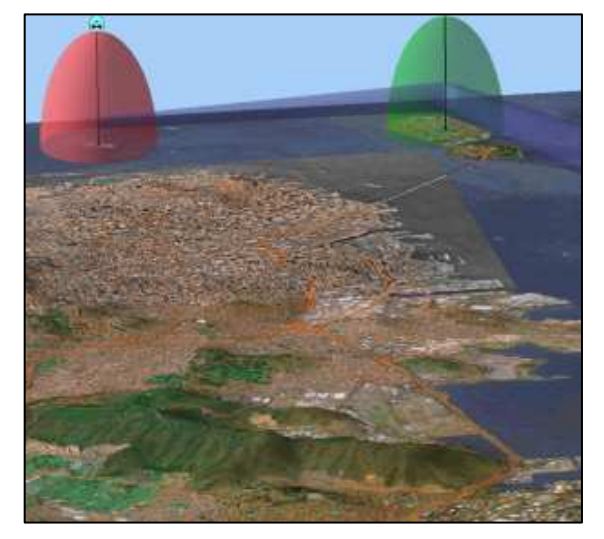

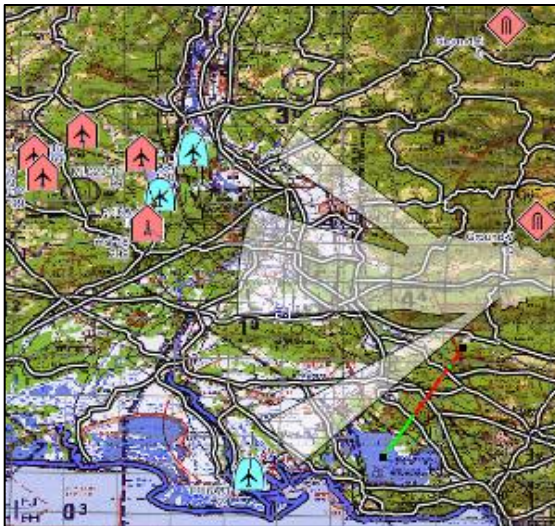

- Complement JViews Maps
- $\mathcal{L}_{\mathcal{A}}$  Military Map formats
	- CADRG, ASRP, USRP, S57/S52, DAFIF
- $\mathcal{L}_{\mathcal{A}}$  Military Symbol sets
	- NATO APP6a
- Terrain Analysis Features
	- Line of sight, area of visibility, terrain shading, etc.
- True 3D views
	- On the flight visualization
	- $\blacksquare$  Fly-through
	- 3D symbology

### **Charting**

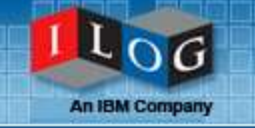

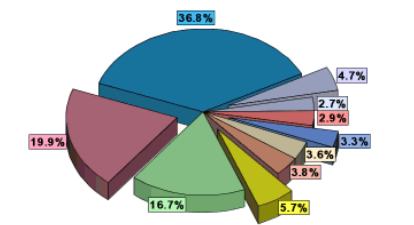

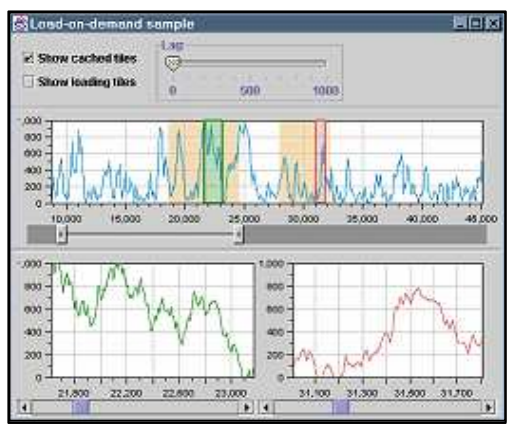

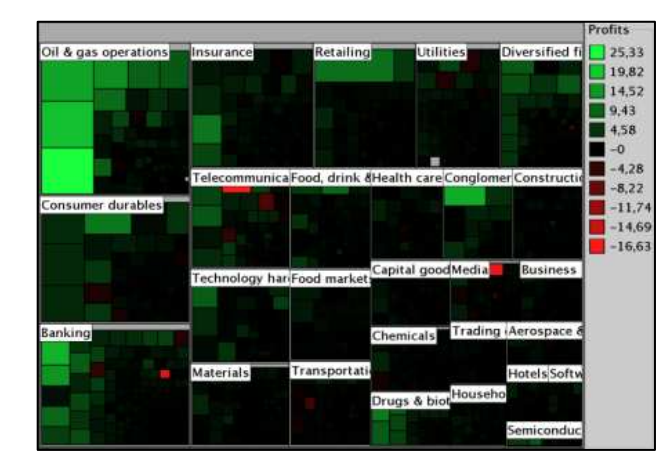

#### **C++, Java, Flex**

- $\mathbb{R}^3$  Interactive high-performance charts
	- Wide variety of business, scientific, and data exploration charts
	- Real-time performance
	- Custom interaction
	- Scale to large data sets
- **Visual tool for fast parameterization** 
	- Static and dynamic styling
	- At design time and at runtime
- Rich Internet Applications
	- Ajax support (JSF and DHTML)
	- Flex: 3D, radar chart, treemap, heatmap

### Gantt Charts

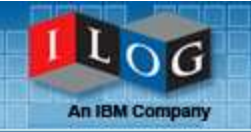

#### **Ganciers Ganciers Ganciers Ganciers Ganciers Ganciers Ganciers Ganciers Ganciers Ganciers Ganciers Ganciers Ganciers Ganciers Ganciers Ganciers Ganciers Ganciers Ganciers Ganciers G** . Oct 2003 Start End Name **W42** oiect Su... Oct 6, 2003 May 19, 2004 amer Reduire Gather ... Oct 6, 2003 Oct 21, 2003 **⊟—таїк… Oct 6, 2003** Oct 13, 2003  $-\sqrt{2}$  oct 6, 2003 Oct 10, 2003 st:1 ft.  $\Box$  Oct 9, 2003 Oct 13, 2003 <mark>...........</mark>s: 1.0 |Oct 10, 2003 |Oct 21, 2003 -2 └─2 ... oct 21, 2003 oct 21, 2003 Marketi... Oct 23, 2003 Nov 1, 2003 First Dra<mark>ft Cousificat</mark>ion: 1.0 —||2] ... oct 23, 2003 || Oct 27, 2003 Oct 27, 2003 Nov 1, 2003 Second S. -⊠ - $-7$ Nov 1, 2003 Nov 1, 2003 Proof of... Nov 1, 2003 Dec 2, 2003 **E Rou...** Nov 1, 2003 Nov 14, 2003  $-\sqrt{2}$ Nov 1, 2003 Nov 8, 2003  $\Box$ Nov 8, 2003 Nov 14, 2003 Fahr Nov 6 2003 Nov 18 2003

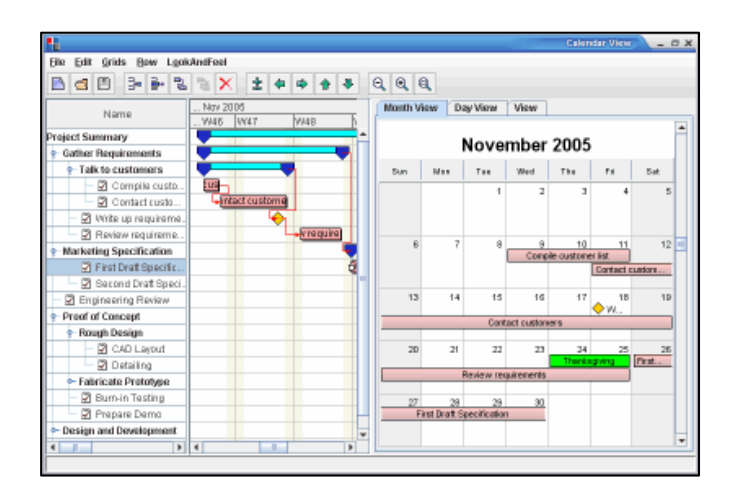

#### **C++, Java, .NET, Flex**

#### Interactive schedules and plans

- П Task or resource oriented views
- Resource load chart
- Calendar view for final user
- П Critical path computation
- Navigation and filtering through tree table
- Project Management Option in .NET – complements MS Project for portfolio management apps
- Visual tool for fast parameterization
	- With static and dynamic styling
	- Visual Studio extensions with Gantt for .NET
- $\overline{\phantom{a}}$  Rich Internet Applications
	- Ajax support (JSF, ASP.NET/AJAX)
	- Flex: Resource, Gantt chart, Calendar

### Telecom Graphic Objects

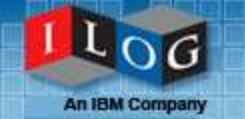

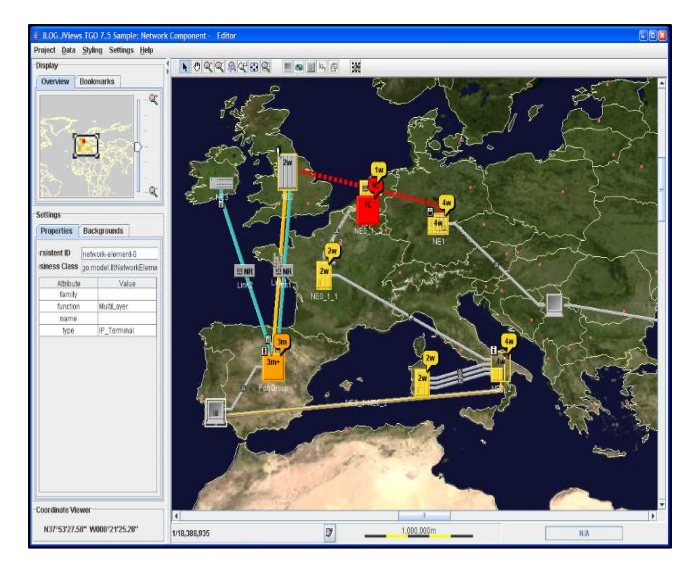

由. È⊪ <mark>I Spain</mark>

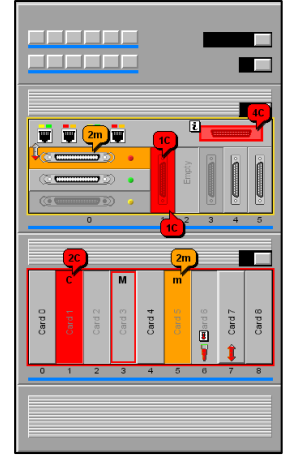

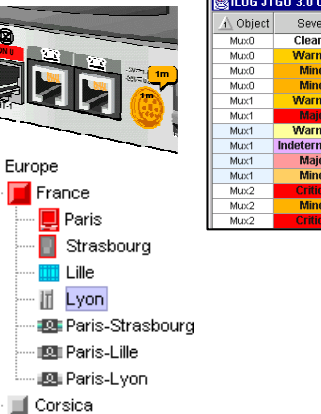

#### **Java**

#### **STATE** Ultimate GUI for

- Service monitoring
- Network management
- Equipment management

#### **STATE** Complete network visualization

- $\textcolor{red}{\bullet}$  Logical and physical views
- ш Graph layout
- Easy front-to-back integration
- Unified look-and-feel
- **Supports many standards** 
	- $\blacksquare$  Including OSS/J and TMF
- Ajax support
- **STATE** Includes Diagrammer and Maps

### **Summary**

#### Saves development time

- 80%+ of user interface development time
- **Includes many features that are difficult to create**
- Completely customizable
- **Better End User experience** 
	- Displays that are more intuitive, offering better insight
	- More innovative displays
- **Backed by a recognized software leader**

"ILOG makes the possible easy, and the impossible, possible."

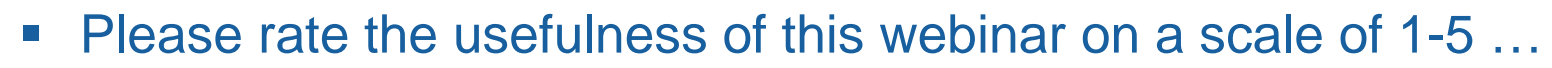

- 5 Very useful
- 4 Somewhat useful
- 3 Neither positive nor negative
- 2 Not what I was looking for
- 1 Not useful at all
- $\mathcal{L}_{\mathcal{A}}$  Based on this presentation, do you have an interest in Visualization?
	- Yes
	- No

Ш

- Not sure
- $\mathcal{C}$  Is there anything else you would have liked to have seen covered in this webinar?
	- \_\_\_\_\_\_\_\_\_\_\_\_\_\_\_\_\_\_\_\_\_\_\_\_\_\_\_\_\_\_\_\_\_\_\_\_\_\_\_\_\_\_\_\_\_\_\_\_

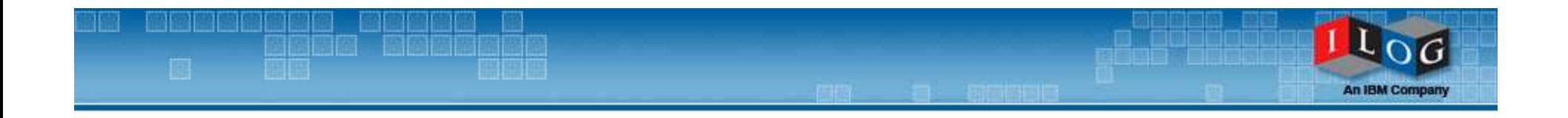

## Question & Answer

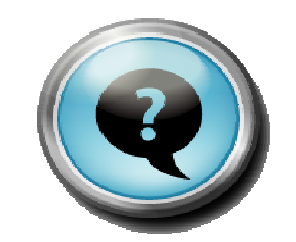

Please send follow-up questions to: ilogvisu@us.ibm.com

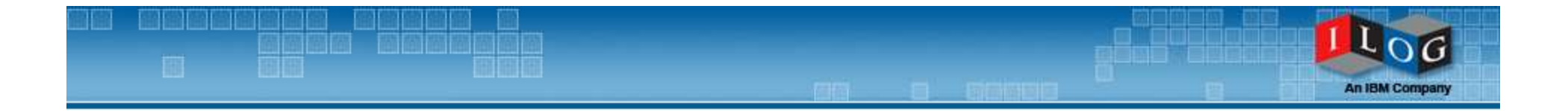

# Thank You!

Please send follow-up questions to: **ilogvisu@us.ibm.com**

> For any follow-up questions contact:Julie Seltzer Firsty 408-991-7145jfirsty@us.ibm.com